#### Der Einsatz von SAS V8 und SAS Enterprise Guide  $\bullet$  $\bullet$ im Statistischen Bundesamt

Ernst Schrey

Heinz Stralla

KSFE 20018. - 9. März

Universität Hohenheim

# Überblick

- Aufgaben des Statistischen Bundesamtes
- DV-Anwendungen durch Fachanwender
- Neue Anforderungen und Auswahl von SAS
- Einführung von SAS V8 und SAS Enterprise Guide
	- Nutzungsszenarien
	- Hardware-Planung
	- Ausbildungskonzept
	- aktueller Stand beim Einsatz von SAS
	- Resümee zum Enterprise Guide
- Nutzung von SAS-Entwicklungswerkzeugen

## Aufgaben des Statistischen Bundesamtes

- Basisdaten sind Mikro- und Aggregatdaten (EBCDIC,ASCII) sowie Tabellen (z.B. EXCEL-Dateien) von Berichtspflichtigen, Statistischen Landesämtern oder aus Geschäftsstatistiken
- erzeugt werden: Arbeitsmaterialien, gedruckte Veröffentlichungen, elektronische Veröffentlichungen ( CD-ROM, Disketten, Internet), Grafiken

## "Fachanwender"

 $\bullet$ 

- Wissenschaftler
- Hauptsachbearbeiter/Sachbearbeiter als Organisator und Entwickler
- Sachbearbeiter für die Durchführung

# Arbeitsinhalte des Fachanwenders

- Datenmanagement
- Analysen (z.B. Saisonbereinigungen)
- Modellrechnungen
- Tabellierungen
- Indexberechnungen
- Ausgleichsrechnungen
- grafische Ausgaben

**einmalig oder periodisch wiederkehrend**

 $\bullet$ 

 $\bullet$ 

# DV- Infrastruktur für Fachanwender

#### Basiskomponenten:

- BS 2000 Host
- Novell Netzwerk mit ca. 2500 NT-Clienten

## Applikationssoftware:

- Informationssystem STATIS-BUND
- MS Office Professional
- Spezialsoftware (Grafik, GIS, Layout)

 $\bullet$ 

 $\bullet$ 

# Neue Anforderungen

- Grafische Oberfläche (GUI)
- Plattformunabhängigkeit
- Internet-Technologie/elektronische Produkte
- Anbindung an neue zentrale Datenbank (GENESIS)
- Personalknappheit im IT-Bereich
- Kooperation mit der Wissenschaft

# Strategie des StBA: Einführung von SAS

- SAS verfügt über die für eine Behandlung komplexer Aufgaben hinreichend komplexe Funktionalität
- aber auch Mittel wie SAS Enterprise Guide, SAS-Progamme oder Entwicklungstools (AF, webAF) diese zu "verbergen"
- sowie die Möglichkeit (Toolkit, EIT) Eigenentwicklungen einzubinden (z.B. Bevölkerungsprognose)

# Hardware-Planung der Umgebung

- UNIX Server ( Sun Enterprise 3500, zunächst 2 Prozessoren, 2 GB Hauptspeicher, 800 GB Plattenspeicher) mit SAS/BASE, STAT, ETS, IML, GRAPH, EIT (z.Z. als Übergangslösung Sun Enterprise 2, außerdem noch entsprechende Module auf den Clients als lokale Installation)
- NT-Clienten mit SAS Enterprise Guide
- Novell Netz

# Ausbildungskonzept 2000

• Einführung in SAS - Nutzung des Systems mit Hilfe des Enterprise Guide: 2-tägig **11 Kurse / 100 Personen**

• SAS Prozedurentwicklung einschließlich IML und ODS (Oberfläche EG): 5-tägig **6 Kurse / 52 Personen**

## Nutzungsszenario für SAS-EG

- Ad-hoc Analysen
- Strukturierung einer Folge von Arbeitsschritten in einem EG-Projekt
- Nutzung des "Process Flow Builder" zur Ergebnisaktualisierung bei periodisch wiederkehrenden Arbeiten
- Generierung von SAS-Kode über GUI und Modifikation

# Nutzungsszenario für Kodeentwicklung

- Systematische Entwicklung von SAS-Kode
- insbesondere Nutzung von IML
- Parametrisierung: SAS-Makros
- Nutzung von SAS-Katalogen in Ergänzung zum EG-Projekt

# Aktueller Stand beim Einsatz von SAS

Umfrage zur Nutzung von SAS: 70 Mitarbeiter gaben die Fragebögen bisher zurück.

- Ausbildung geeignet: 41 Mitarbeiter
- als nur zum Teil geeignet: 21
- $\bullet$ keine Äußerung: 8

# Aktueller Stand beim Einsatz von SAS

- Der Einsatz von SAS in den Fachabteilungen hat gerade begonnen.
	- <del>La Carlo Carlo Carlo Carlo Carlo</del> z. B. Einkommens- und Verbrauchsstichprobe
- Größere Projekte in Zusammenarbeit mit der IT-Abteilung sind in Planung
	- z. B. Berechnung der Indizes im Produzierenden Gewerbe, Einkommenssteuerstatistik
- $\bullet$  Spezielle Projekte sind von der IT-Abteilung realisiert worden
	- z. B. Erstellung von Grafiken und Tabellen für Internetveröffentlichungen, Index der Arbeitsproduktivität.

#### Resümee SAS Enterprise Guide - 1

- Der SAS Enterprise Guide füllt eine Lücke bezüglich der einfachen Benutzerführung für SAS-Anwender und ist ein wertvolles Werkzeug für die Endanwender in den Fachabteilungen.
- Für einen effizienten Einsatz müssen die Konzepte des EG gut verstanden sein.
- Es ergeben sich noch Schwierigkeiten durch auftretende Instabilitäten unserer Installation.

## Resümee SAS Enterprise Guide - 2

Verbesserungen für den Einsatz sind zu erwarten durch

- $\bullet$ die deutsche Oberfläche
- $\bullet$ Ergänzungen in der Funktionalität des EG
- durchgängigere Unterstützung der SAS-Konzepte für z. B. Kataloge oder SAS-Explorer
- Fehlerbereinigung durch SAS
- Verbesserung der Ausbildung im StBA

# Ausbildungskonzept 2001

- SAS Enterprise Guide: 3-tägig systematischere Vermittlung der EG-Konzepte
- SAS Prozedurentwicklung einschließlich ODS mit Schwerpunkt Drucken: 4-tägig
- Aufbaukurse oder Workshops in IML, ODS, Automatisierung/Makros: jeweils 1-2 Tage

#### Erste Erfahrungen mit Entwicklungswerkzeugen

- SAS/AF Benutzeroberfläche für ein Verfahren zur Berechnung eines Index zur Arbeitsproduktivität
- SAS/AF Anwendung zur monatlichen Erzeugung von Tabellen und Grafiken mit Ergebnissen einer Zeitreihenanalyse im Internet zukünftig: Einsatz von webAF/Java an Stelle von AF

## Konjunkturindikatoren im Internet

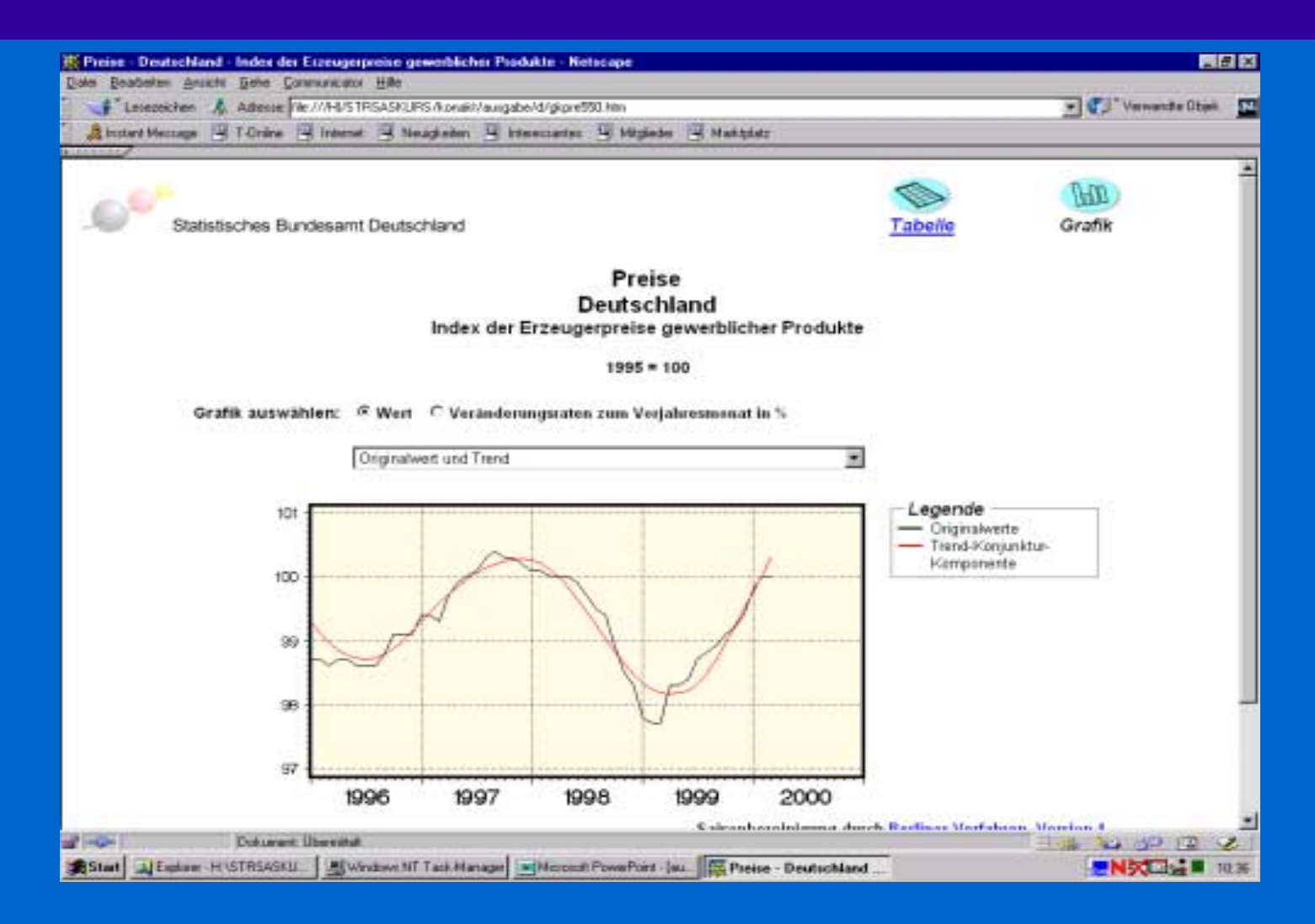

 $\bullet$ 

 $\bullet$ 

 $\bullet$ 

 $\bullet$ 

 $\bullet$ 

 $\blacksquare$ 

# Weitere Entwicklungsprojekte

- Einbindung einer Eigenentwicklung zur Saisonbereinigung (Fortran) mit Toolkit
- Zugriff auf Datenobjekte der zentralen Datenbank GENESIS (webAF, SAS EIT)
- Entwicklung von Thin-Clients für Spezialaufgaben mit webAF

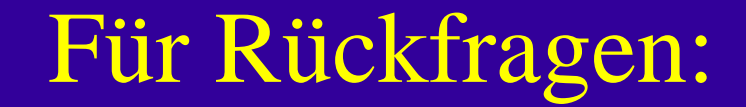

Heinz StrallaStatistisches Bundesamt Tel. 0611 / 75 22 24Mail:Heinz.Stralla@statistik-bund.de

Das Statistische Bundesamt im Internet: www.statistik-bund.de